## **第一章 基础数据接口**

## **一.1 集成范围**

涉及ERP的基本档案包括:组织、部门、人员、用户、客户、供应商、物料分类、 计量单位、物料、仓库、税码税率、合同类型、合同分类;

ERP中涉及的操作:新增、修改、删除、启用、停用;

基本档案涉及的控制状态:已经停用的基本档案新增合同时不能继续使用;

**一.2 集成方案**

**一.2.1 请求方式**

POST

**一.2.2 请求地址**

/uapws/rest/databus/queryByCondition

## **一.2.3 请求参数**

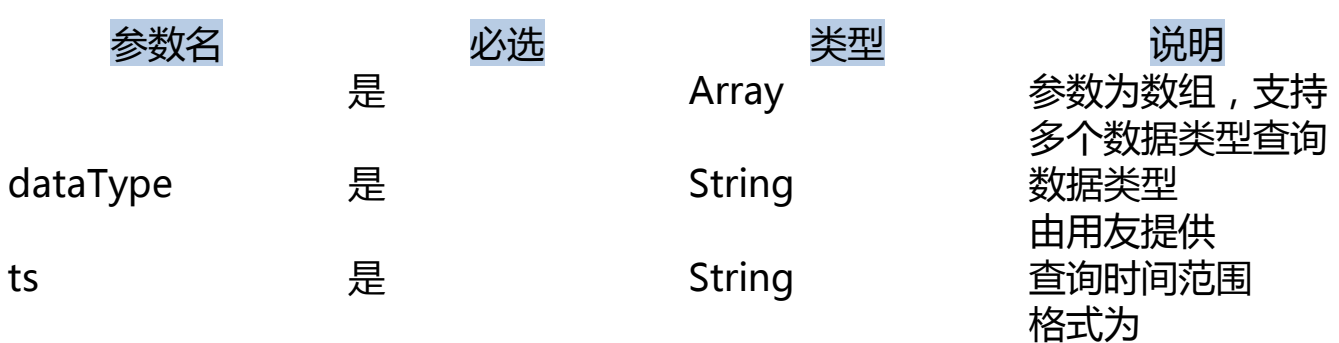

yyyy-mm-dd hh24:mi:ss

查询范围为此时间 之后更新/插入的数 据

## **一.2.4 请求示例**

```
\sqrt{ }{
"dataType": "user",
"ts": "2022-11-08 10:00:00"
},
{
"dataType": "dept",
"ts": "2022-11-08 10:00:00"
}
]
```
## **一.2.5 返回示例**

成功

{

```
"code": 200,
```

```
"message": "query success",
```

```
"success": true,
```

```
"data": {
"dept": {
"v_dept": []
},
"user": {
"v_user_ext_1": [
{
"pk_psnjob": "1001",
"pk_dept": "1001",
"pk_psndoc": "1001",
"indutydate": "2022-10-01",
"ismainjob": "Y",
"pk_org": "0001",
"ts": "2022-11-08 11:59:15"
},
{
"pk_psnjob": "1002",
"pk_dept": "1002",
"pk_psndoc": "1002",
"indutydate": "2022-08-01",
```

```
"ismainjob": "Y",
"pk_org": "0002",
"ts": "2022-11-08 13:58:56"
}
],
"v_user": [
{
"code": "001",
"pk_psndoc": "1001",
"name": "张XX",
"pk_org": "0001",
"ts": "2022-11-08 11:59:15"
},
{
"code": "001356",
"pk_psndoc": "1002",
"name": "孙XX",
"pk_org": "0002",
"ts": "2022-11-08 13:58:56"
}
```
- ]
- 
- }
- }
- }

### 失败

{

"code": 50003,

"message": "dataType:12 is not support!",

"success": **false**

}

# **一.2.6 返回参数说明**

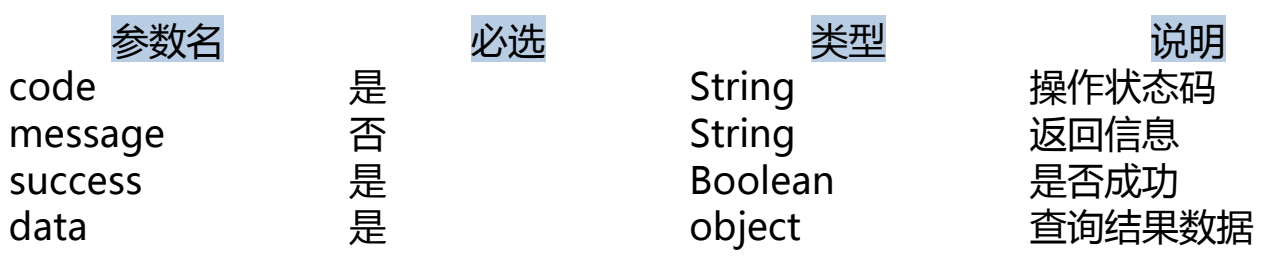

# **一.2.7 返回data格式解释**

示例:

基础档案名称: 口员

档案类型:user

□表: v\_user\_ext 1: v 档案类型\_ext\_1

主表: v\_user: v 档案类型

**一.2.8 数据类型**

**一.2.9 基本档案字段**

参见:附件1:合同对接内容梳理

**第二章 合同接口**

**二.1 OpenAPI认证**

**二.1.1 获取token和调用接口**

第一步请求获取相应的token,请求的URL路径如下:

### http://127.0.0.1/nccloud/opm/ac

#### cesstoken

?biz\_center=1&grant\_type=client\_credentials&signature=3ca73b3bb506a3  $4059e2bce1ce3bfe128e4e9fb6cefb7325396094f7816a01d98c$ client\_secret=S u1s4kk0pQhhgAupsDajkqSFWeWxUEAy78yYh84wTHt1UPyC2ZV3CD7%2BP 12XB897owyaVFQRJd2g%0D%0AfZcPwkvlxUgq3yrp1PBYxZ1TJ89oLf4Wicn %2BsDVAi57pTlsHHZZqQqLow5zdQjNP3Wm04ewszLhu%0D%0AasoViTdsp zujiPAmwxY%3D%0D%0A&client\_id=wach

其中各个参数的含义如下:

biz\_center:访问的nccloud系统的账套code

grant\_type: 授权模式,此处为client\_credentials

client\_id:对应于在第三方应用注册当中的app\_id

client\_secret:对应于第三方应用注册当中的app\_secret

signature: 请求加签, 其算法为SHA256Util.getSHA256(client\_id + client\_secret + pubKey)

其中pubKey为第三方应用注册当中的公钥字段

第二步为最终请求的Ope nAPI, 其中URL地址如下所示: http://ip:port/nccloud/api/uapbd/currtype/currtype/queryCurrtypeByCode

其中在请求头当中包含了相关的参数,如下所示:

access\_token: 即上一步当中获取到的token。

ucg\_flag:Y

signature: 对请求体进行加签, 算法如下: SHA256Util.getSHA256(client\_id+r equestBody+pubkey)

其中pubKey为第三方应用注册当中的公钥字段。

## **二.1.2 Java使用示例**

# **二.1.2.1 Java代码**

package nccloud.api.testcase.base;

import java.io.BufferedReader;

import java.io.IOException;

import java.io.InputStream;

import java.io.InputStreamReader;

import java.io.OutputStream;

import java.io.UnsupportedEncodingException;

import java.net.HttpURLConnection;

import java.net.URL;

import java.net.URLEncoder;

import java.nio.charset.Charset;

import java.util.HashMap;

import java.util.Map;

import java.util.Properties;

import org.apache.commons.lang3.StringUtils;

import com.google.gson.Gson;

import nccloud.api.test.utils.CompressUtil;

import nccloud.api.test.utils.Decryption;

import nccloud.api.test.utils.Encryption;

import nccloud.api.test.utils.ResultMessageUtil;

import nccloud.api.test.utils.SHA256Util;

### \* 1.从resources/config.properties中读取测试api相关的数据 2.运行程序,测试查看测试结果

\*

### \*/

public class Test {

```
private static String client_secret = null;
private static String pubKey = null;
private static String client_id = null;
private static String username = null;
private static String pwd = null;
private static String busi center = null;
// 获取token方式
private static String grant type = null;
// 服务器ip:port
private static String baseUrl = null;
private static String secret_level = null;
private static String requestBody = null;
// openapi请求路径
private static String apiUrl = null;
```
public static String token = null;

public static String repeat\_check = null;

public static String busi\_id = null;

public static void main(String[] args) {

try {

// 初始化数据

init();

// 请求token

```
token = getToken();
```
System.out.println("getTokenData:" + token);

```
if (token != null) {
```
// 测试openapi

testApi(token);

}

```
} catch (Exception e) {
```

```
e.printStackTrace();
```
} }

/\*\*

- \* 通过refresh\_token重新获取token
- \*
- \* @param refresh\_token
- \* @return
- \* @throws UnsupportedEncodingException
- \* @throws Exception

#### \*/

private static String getTokenByRefreshToken(String refresh\_token) throws UnsupportedEncodingException, Exception {

Map<String, String> paramMap = new HashMap<String, String>();

// 密码模式认证

paramMap.put("grant\_type", "refresh\_token");

// 第三方应用id

paramMap.put("client\_id", client\_id);

// 第三方应用secret 公钥加密

paramMap.put("client\_secret", URLEncoder.encode(Encryption.pubEncrypt(pubKey, client\_secret), "utf-8"));

### // 签名

String sign = SHA256Util.getSHA256(client\_id + client\_secret + refresh\_token + pubKey);

```
paramMap.put("signature", sign);
```
String url = baseUrl + "/nccloud/opm/accesstoken";

```
String mediaType = "application/x-www-form-urlencoded";
```

```
String token = doPost(url, paramMap, mediaType, null, "");
```
return token;

```
}
```
private static String getToken() throws Exception {

String token = null;

```
if ("password".equals(grant_type)) {
```
// 密码模式

```
token = getTokenByPWD();
```
} else if ("client\_credentials".equals(grant\_type)) {

// 客户端模式

```
token = getTokenByClient();
```
} else if ("authorization\_code".equals(grant\_type)) {

// TODO 页面跳转

// 授权码模式

```
}
```
return token;

}

/\*\*

\* 客户端模式获取token

\*

- \* @return
- \* @throws Exception

\*/

private static String getTokenByClient() throws Exception {

Map<String, String> paramMap = new HashMap<String, String>();

// 密码模式认证

paramMap.put("grant\_type", "client\_credentials");

// 第三方应用id

paramMap.put("client\_id", client\_id);

// 第三方应用secret 公钥加密

paramMap.put("client\_secret", URLEncoder.encode(Encryption.pubEncrypt(pubKey, client\_secret), "utf-8"));

// 账套编码

paramMap.put("biz\_center", busi\_center);

// // TODO 传递数据源和ncc登录用户

// paramMap.put("dsname", "TM\_0614");

// paramMap.put("usercode", "1");

## // 签名

```
String sign = SHA256Util.getSHA256(client_id + client_secret + pubKey);
paramMap.put("signature", sign);
```

```
String url = baseUrl + "/nccloud/opm/accesstoken";
```

```
String mediaType = "application/x-www-form-urlencoded";
```

```
String token = doPost(url, paramMap, mediaType, null, "");
```
return token;

}

```
/**
```
\* 密码模式获取token

\*

\* @return

```
* @throws Exception
```
\*/

```
@SuppressWarnings("unused")
```
private static String getTokenByPWD() throws Exception {

```
Map<String, String> paramMap = new HashMap<String, String>();
```
// 密码模式认证

```
paramMap.put("grant_type", "password");
```
### // 第三方应用id

paramMap.put("client\_id", client\_id);

// 第三方应用secret 公钥加密

paramMap.put("client\_secret", URLEncoder.encode(Encryption.pubEncrypt(pubKey, client\_secret), "utf-8"));

// ncc用户名

paramMap.put("username", username);

// 密码 公钥加密

paramMap.put("password", URLEncoder.encode(Encryption.pubEncrypt(pubKey, pwd), "utf-8"));

// 账套编码

```
paramMap.put("biz_center", busi_center);
```
### // 签名

String sign = SHA256Util.getSHA256(client\_id + client\_secret + username + pwd + pubKey);

```
paramMap.put("signature", sign);
```
String url = baseUrl + "/nccloud/opm/accesstoken";

```
String mediaType = "application/x-www-form-urlencoded";
```

```
String token = doPost(url, paramMap, mediaType, null, "");
```
return token;

}